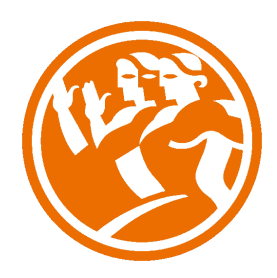

# Internet como Canal de Ventas

**O**Duración: 20.00 horas

## **O** Descripción

Este curso trata de las principales variables y utilidades disponibles en Internet, tanto para su uso como herramienta de teletrabajo, como para la comercialización online de distintos tipos de productos y servicios, identificando las variables que intervienen en la conducta y las motivaciones de compra del cliente-internauta.

Igualmente, se describen las características que debe poseer una página web comercial y los elementos claves que dicha página debe tener para la promoción eficaz online de productos y servicios, señalando los principales criterios comerciales que deben seguirse para el éxito de la comercialización online.

### **il** Objetivos

 - Definir las variables y utilidades disponibles en Internet (páginas web, servidores y software a nivel usuario) para la comercialización online de distintos tipos de productos y servicios.

- Adaptar las técnicas de venta a la comercialización online.

 - Aplicar procedimientos de seguimiento y atención al cliente siguiendo criterios y procedimientos establecidos en las situaciones comerciales online.

### **EL** Contenidos

UNIDAD 1 - INTRODUCCIÓN AL USO DE INTERNET

- Introducción
- Internet ¿Qué es?
- Relaciona Conceptos
- Historia y evolución
- Fechas clave en el desarrollo de internet
- Internet ¿Qué podemos hacer?
- World Wide Web
- Http y Html
- Principales Navegadores
- Buscadores
- Internet como Herramienta de Teletrabajo

#### UNIDAD 2 - MI SITIO WEB

- Qué es un Sitio Web
- Qué es un Servidor Web
- Tipos de sitios web
- FTP y FileZilla
- Tipos de sitios web
- Usabilidad en nuestro sitio web
- Programas para publicar Webs
- Mi primer alojamiento web gratuito
- El panel de control de mi sitio web
- Acceder a 100webspace
- Conectarse a 100webspace desde filezilla
- Gestión de sitios web remotos con el FTP Filezilla
- Simulación Instalar filezilla
- Autopráctica Mi primera publicación
- Autopráctica Creación de subdominio

#### UNIDAD 3 - COMERCIO ELECTRÓNICO: VENTAJAS, EFICIENCIA Y EFICACIA

- ¿Para qué necesita nuestra empresa estar en Internet?
- La web de empresas de ámbito local (Clientela local)
- La web de la empresa industrial
- Soluciones de Comercio Electrónico
- Objetivos del Marketing On Line
- Herramientas Eficaces
- Claves de Éxito en Internet
- Medir y Analizar Resultados
- Autopráctica: Medir Resultados. Google Analytics
- Sistemas ERP, CRM y SCM para la Rentabilidad de la Empresa
- Herramientas de Análisis

UNIDAD 4 - COMERCIO ELECTRÓNICO: MODELOS Y RELACIONES COMERCIALES

- Comercio electrónico B2B
- Relaciones Comerciales: B2B
- Introducción a B2C
- Relaciones Comerciales: B2C
- Introducción al B2A
- Relaciones Comerciales: B2A
- Autopractica: B2C
- Tipos de Precios
- Actividad Rodolfo Carpintier